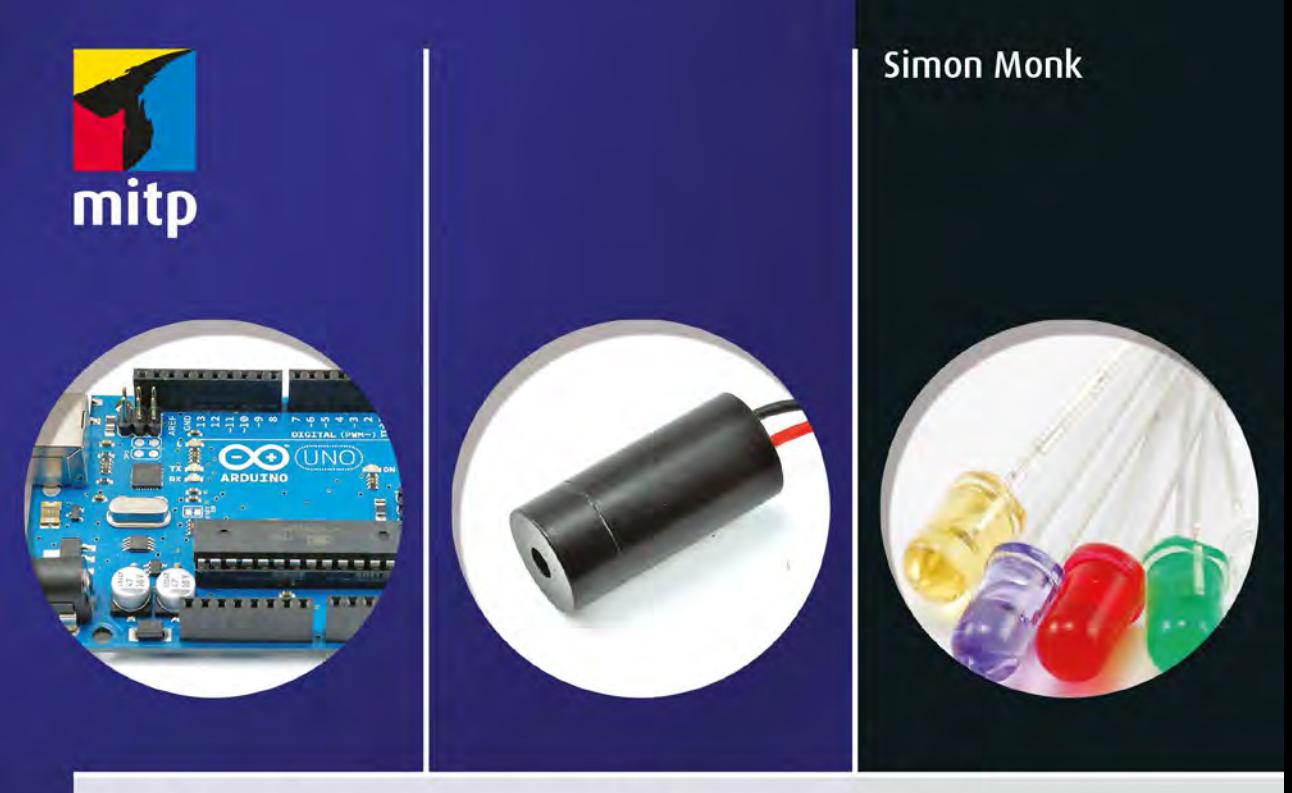

# **Elektronik-Hacks** Ein Do-It-Yourself-Guide für Einsteiger Zahlreiche Projekte mit Sensoren, Fernsteuerungen, **Motoren und Arduino**

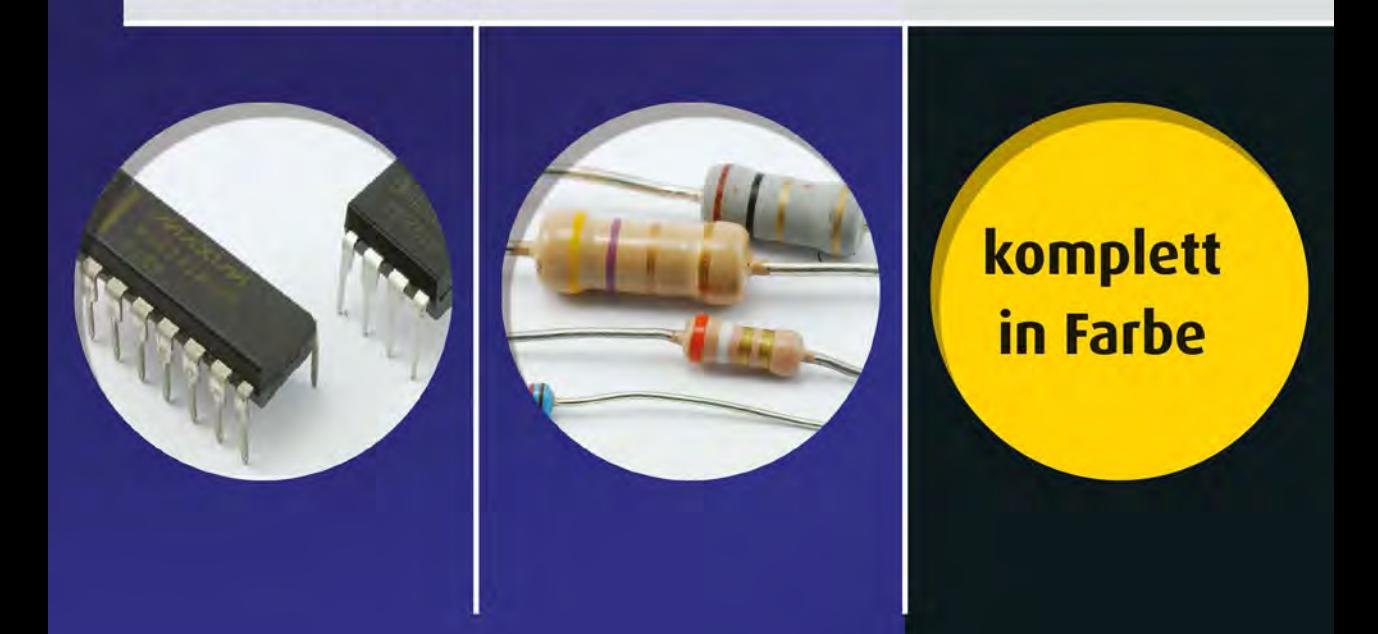

# **Erste Schritte**

Im ersten Kapitel wollen wir uns einige der zum Hacken elektronischer Geräte unabdingbaren Werkzeuge und Techniken ansehen. Zunächst wollen wir ein wenig löten und den Lüfter eines ausrangierten Computers dazu verwenden, uns den beim Löten entstehenden Rauch vom Leib zu halten.

Wie bereits der Titel des Buches erahnen lässt, soll es insbesondere um das »Hacken« von Elektronik gehen. Nun ist das Wort »Hacken« ein wenig überbeansprucht. In diesem Buch ist damit »Tun Sie es einfach!« gemeint. Zum Basteln oder Umbauen elektronischer Geräte ist kein Abschluss als Elektroingenieur notwendig. Die beste Lernmethode ist es, Dinge einfach auszuprobieren. Sie werden dabei aus Ihren Fehlern ebenso viel lernen wie aus Ihren Erfolgen.

Anfangs werden Sie beim Basteln und Experimentieren womöglich die theoretische Seite besser verstehen wollen. Die herkömmlichen Elektroniklehrbücher sind allerdings ziemlich abschreckend, wenn man nicht vergleichsweise gute Kenntnisse in höherer Mathematik mitbringt. Das Buch ist vor allem bestrebt, es Ihnen zu ermöglichen, sofort loszulegen. Über die Theorie können Sie sich auch später noch Gedanken machen.

Zunächst einmal benötigen Sie einige Werkzeuge und müssen in Erfahrung bringen, wo Sie die Bauteile und Komponenten für Ihre Projekte herbekommen.

## **1.1 Bezugsquellen**

Von der Beschaffung von Bauteilen und Werkzeugen einmal abgesehen, gibt es eine Menge preisgünstiger und interessanter Unterhaltungselektronik, die sich hacken und zu ganz anderen Zwecken einsetzen lässt oder aber als Lieferant interessanter Bauteile dienen kann.

#### **1.1.1 Beschaffung von Bauteilen**

Die meisten Bauteile werden im Internet eingekauft, es gibt allerdings auch Elektronikläden wie Conrad, in denen Sie Komponenten kaufen können. In solchen traditionellen Ladengeschäften ist die Produktauswahl oft begrenzt und die Preise sind häufig nicht besonders günstig. Schließlich kostet das Ladengeschäft den Betreiber ja auch Geld. Dennoch sind diese Elektronikläden von unschätzbarem Wert, wenn Sie hin und wieder etwas ganz dringend benötigen. Vielleicht fehlt Ihnen eine LED, weil Sie versehentlich eine durchgeschmort haben, oder Sie möchten sich die Gehäuse ansehen, die dort im Sortiment sind.

Manchmal möchte man eben ein Werkzeug oder eine Komponente tatsächlich in der Hand haben und nicht nur versuchen, sich anhand eines Fotos auf der Webseite eine Vorstellung davon zu machen.

Wenn Sie sich eingehender mit Elektronik beschäftigen, werden sich bei Ihnen wahrscheinlich allmählich Bauteile und Werkzeuge ansammeln, auf die Sie bei neuen Projekten zurückgreifen können. Die meisten Komponenten sind vergleichsweise preiswert, sodass ich beim Einkauf normalerweise gleich zwei oder drei Stück bestelle, manchmal sogar auch fünf, wenn sie besonders günstig zu haben sind. Sie werden dann beim Beginn eines neuen Projekts nicht selten feststellen, dass Sie alle benötigten Dinge bereits beisammenhaben.

Die Beschaffung von Bauteilen hängt jedoch auch davon ab, wo Sie wohnen. In Deutschland dürften Conrad, Reichelt und Völkner auf dem Markt der Komponenten für Hobbyelektroniker zu den größten Lieferanten gehören. Auch Farnell hat so ziemlich alles im Angebot, was man sich wünschen kann, und liefert weltweit.

Wenn es speziell um vorgefertigte elektronische Module für Ihr Projekt geht, sind SparkFun, Seeed Studio, Adafruit, ITead Studio und in Deutschland Watterott electronic und Fritzing.org oftmals hilfreich. Alle bieten ein breites Spektrum an Modulen an, und schon das Stöbern in den Online-Katalogen macht ziemlichen Spaß.

Für fast alle der im Buch verwendeten Komponenten ist im Anhang die Artikelnummer bei einem oder mehreren der genannten Händler angegeben. Eine Ausnahme sind hier einige sehr ungewöhnliche Module, die Sie am ehesten über eBay beziehen können.

Es gibt außerdem eine Vielzahl von Online-Auktionsseiten, auf denen elektronische Komponenten verfügbar sind. Viele davon stammen direkt aus Fernost und sind häufig extrem preiswert zu haben. Solche Seiten sind oft die richtige Anlaufstelle, wenn Sie unübliche Komponenten oder Bauteile wie Laser-Module oder Hochleistungs-LEDs suchen, die bei den regulären Händlern sehr teuer sind. Hier lassen sich häufig auch größere Mengen sehr günstig erwerben. Manchmal gehören die angebotenen Komponenten allerdings nicht zur Güteklasse A; Sie sollten daher die Produktbeschreibung sorgfältig lesen und nicht allzu enttäuscht sein, wenn einige der Artikel einer Charge bereits im Auslieferungszustand defekt sind.

#### **1.1.2 Geräte zum Hacken**

Da Sie sich nun als Elektronikhacker betätigen, müssen Sie sich zunächst mit dem Gedanken vertraut machen, dass sich das Verhalten Ihrer Freunde und Bekannten ändert. Defekte elektronische Geräte werden künftig bei Ihnen abgeladen. Seien

Sie in Ihrer neuen Rolle als Sperrmüllsammler aber wachsam, denn so manches der »defekten« Geräte lässt sich ohne Weiteres wiederbeleben.

Eine weitere bedeutende Quelle nützlicher Kleinteile sind 1-Euro-Läden. Begeben Sie sich zur Abteilung mit elektronischem Krimskrams: Taschenlampen, Ventilatoren, solarbetriebenes Spielzeug, beleuchtete Ständer zum Kühlen von Laptops usw. Es ist verblüffend, was man für einen einzigen Euro kaufen kann. Häufig bekommen Sie Motoren und Reihen von LEDs zu einem deutlich niedrigeren Preis als denjenigen, den Sie für die einzelnen Bauteile bei einem konventionellen Händler zahlen müssten.

Auch in ganz normalen Supermärkten findet sich preiswerte Elektronik, die sich hacken lässt. Schöne Beispiele hierfür sind billige PC-Lautsprecher, Mäuse, Netzteile, Radios, LED-Taschenlampen und Computertastaturen.

#### **1.1.3 Die wichtigsten Werkzeuge**

Sie glauben doch nicht etwa, dass Sie in diesem Kapitel davonkommen, ohne etwas gelötet zu haben? Dazu benötigen Sie einige einfache Werkzeuge. Diese müssen auch gar nicht teuer sein. Tatsächlich ist es beim Beginn neuer Projekte meist eine gute Idee, zunächst mit preisgünstigen Objekten zu hantieren, damit es nicht weiter schlimm ist, wenn Sie etwas beschädigen. Sie würden ja auch kaum auf einer Stradivari das Geigenspiel erlernen wollen. Und außerdem: Worauf sollten Sie sich noch freuen, wenn Sie schon jetzt nur Spitzenwerkzeuge kaufen?

Es sind eine Menge Werkzeugsätze für Anfänger verfügbar. Für unsere Zwecke sind ein einfacher Lötkolben, Lötzinn, ein Lötkolben-Ablageständer, eine Flachzange, ein Seitenschneider und ein oder zwei Schraubendreher erforderlich. Bei SparkFun gibt es einen solchen Werkzeugsatz (siehe Anhang, Code T1). Beschaffen Sie sich bei einem der genannten Händler diesen oder einen ähnlichen Werkzeugsatz.

Sie brauchen außerdem ein Multimeter (Abbildung 1.1). Ich empfehle ein preisgünstiges Digitalmultimeter, das keinesfalls mehr als 20 Euro kosten sollte. Selbst wenn Sie später ein besseres Gerät kaufen, werden Sie doch auch immer wieder das alte verwenden, da es oft sinnvoll ist, mehr als eine Messung gleichzeitig durchzuführen. Entscheidend ist, dass Sie Gleichspannung, Gleichstromstärke und Widerstand messen können und dass das Gerät eine Funktion als Durchgangsprüfer besitzt. Alles andere ist Spielerei und wird nur alle Jubeljahre gebraucht. Suchen Sie nach einem Modell, das den im Anhang (Code T2) genannten vergleichbar ist, oder einem unwesentlich besser ausgestatteten wie das in Abbildung 1.1.

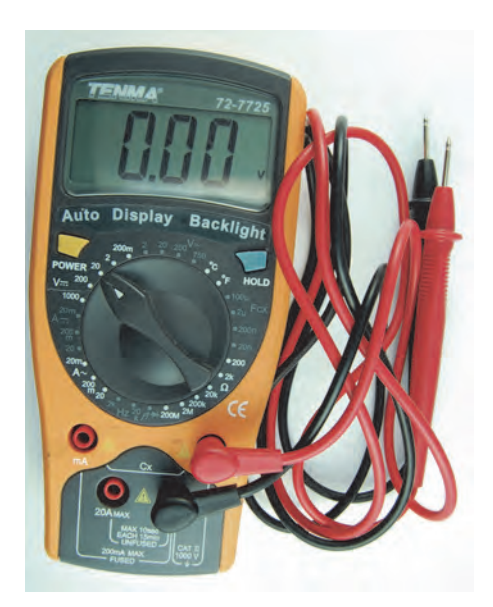

**Abb. 1.1:** Ein Digitalmultimeter

Steckplatinen (Abbildung 1.2) ermöglichen es, ohne Lötarbeiten schnell mal eine Schaltung auszutesten. Sie müssen einfach nur die Anschlussbeinchen in die kleinen Buchsen einer Anschlussleiste stecken – und schon sind alle in diese Leiste eingesteckten Bauteile durch eine hinter den Buchsen befindliche Metallklammer miteinander verbunden. Und diese Steckplatinen sind auch nicht teuer (siehe Code T5 im Anhang). Darüber hinaus brauchen Sie Drähte in verschiedenen Farben (T6), um Verbindungen auf der Steckplatine herzustellen. Es gibt zu diesem Zweck auch preiswerte vorgefertigte Verbindungsstecker, die äußerst nützlich, aber nicht unbedingt notwendig sind.

Diese Steckplatinen gibt es in den verschiedensten Größen und Formen. Besorgen Sie sich im Zweifel lieber eine möglichst große. Wenn ich im Buch eine Steckplatine verwende, handelt es sich um das Modell mit dem Code T5 (siehe Anhang). Auf dieser Platine gibt es zwei Spalten mit 63 Anschlussleisten, die jeweils fünf Kontakte bereitstellen. Außerdem gibt es links und rechts jeweils zwei durchgehende Leisten für die Stromversorgung (Abbildung 1.2a). Das von mir genutzte Modell ist außerdem auf einer Aluplatte montiert, die ihrerseits auf Gummifüßchen steht, um ein Verrutschen zu verhindern. Ein solches Arrangement ist sehr verbreitet und etwas Vergleichbares ist bei den meisten Anbietern im Angebot.

In Abbildung 1.2b ist dargestellt, wie die Anschlussleisten unter der Kunststoffoberfläche der Steckplatine angeordnet sind. Die Buchsen mit zusammenhängendem grauen Hintergrund sind in Fünfergruppen leitend miteinander verbunden. Die langen vertikalen Reihen links und rechts, jeweils eine positive und eine negative, dienen zur Stromversorgung der Komponenten und sind farblich gekennzeichnet (rot und blau).

|                                                                 | abcde                                                                                                    | $1$ ghij                                                                                                    |     |
|-----------------------------------------------------------------|----------------------------------------------------------------------------------------------------|----------------------------------------------------------------------------------------------------|-----|
| 10h11<br>bede                                                   | 00000<br>1<br>٠.<br>00000<br>00000                                                                                      | 00000<br>п<br>$+ -$<br>00000<br>00000                                                                       |     |
| ٠<br>. .<br>$\bullet$<br>٠                                      | 000000<br>00000<br>5<br>00000                                                                                           | 88<br>00000<br>5<br>00000                                                                                   |     |
| $\bullet$<br>$\bullet$<br>$\bullet$<br>$\bullet$<br>. .<br>. .  | 00000<br>00000<br>00000                                                                                                 | 0000<br>00000<br>00000<br>00000                                                                             |     |
| . .<br>$\blacksquare$                                           | 00000<br>10 00000                                                                                                    | 00000<br>00000                                                                                              |     |
| $\blacksquare$<br>. .<br><br>$\bullet$<br>$\cdot$<br>. .        | 00000<br>00000<br>00000                                                                                                 | $rac{1}{100000}$<br>00000<br>00000<br>Θö                                                                    |     |
| $\blacksquare$<br>$\bullet\bullet$<br><br>$\mathbf{v}$          | 00000<br>00000<br>1500000                                                                                               | 00000<br>00000<br>00000                                                                                     |     |
| $\bullet$<br><br><br>. .                                        | 000000<br>00000<br>00000                                                                                                | $\frac{15}{900000}$<br>00000<br>00000                                                                       |     |
| $\blacksquare$<br>3.3<br>$\mathbf{r}$<br>$\bullet$<br>$\bullet$ | 00000<br>00000<br>20 00000                                                                                              | 00000<br>00000<br>00000 20                                                                                  |     |
| <br>$\blacksquare$<br><br>$\cdots$                              | 100000<br>00000<br>00000<br>00000                                                                                       | 00000<br>00000<br>00000<br>00000                                                                            |     |
| $\blacksquare$<br>$\bullet$<br>$\blacksquare$<br><br>$\bullet$  | 00000<br>002500000                                                                                                    | 00000<br>õõ<br>25<br>00000                                                                                  |     |
| $\blacksquare$<br><b>M.M.</b><br>$\bullet$                      | 00000<br>0000<br>00000<br>00000                                                                                         | 00000<br>88<br>00000<br>00000                                                                               |     |
| . .<br><br>. .<br><b>WOR</b><br>$\blacksquare$<br>. .           | 00000                                                                                                    | 66<br>00000<br>88<br>00000 30                                                                               |     |
| . .<br>$\bullet$<br>. .                                         | 00000<br>00000                                                                                                    | 00000<br>00000<br>00000                                                                                     |     |
| $\bullet$<br><br>$\bullet$<br>11<br>$\bullet$                   |                                                                                                    | 88<br>00000                                                                                                 |     |
| . .<br>$\blacksquare$<br>. .<br>. .                             | 00000                                                                                                    | 00000<br>00000                                                                                              |     |
| . .<br>$\bullet$<br><br><br>                                    |                                                                                                    | 00000<br>eo<br>őõ<br>00000<br>40                                                                            |     |
| $\bullet$<br><b>King</b><br>$\blacksquare$<br><br>$\bullet$     | $\begin{array}{l} 00 & 00000 \\ 000 & 00000 \\ 00000 & 00000 \\ 00000 & 0000 \\ 00000 & 00 \\ 00000 & 0 \\ \end{array}$ | 0000<br>00000<br>00000<br>00000                                                                             |     |
| . .<br>٠<br>$\blacksquare$<br>$\mathbf{r}$                      | 00000                                                                                                    | 00000                                                                                                    |     |
| <br>$\mathbf{X}$<br><br>88<br>$\blacksquare$<br>$\blacksquare$  |                                                                                                    | $\begin{array}{c} 000000 & 4500 \\ 000000 & 000 \\ 000000 & 000 \\ 000000 & 00 \\ 00000 & 0 \\ \end{array}$ |     |
| <br>                                                            | 5000000                                                                                                    | 00000 50                                                                                                    |     |
| <br><br><br>$\blacksquare$<br>. .<br>$\blacksquare$             | 00000<br>0000<br>00000<br>00000                                                                                         | 00000<br>88<br>00000<br>00000                                                                               |     |
| . .<br><br>$\blacksquare$<br>$\blacksquare$                     | ōō<br>00000<br>005500000                                                                                                | 88<br>00000<br>55 <sup>°</sup><br>00000                                                                     |     |
| <br>$\blacksquare$<br><b>A</b><br>                              | 00000<br>0000<br>00000<br>00000                                                                                         | 00000<br>0000<br>00000<br>00000                                                                             |     |
| <br>$\mathbf{r}$<br><br>٠                                       | 00000                                                                                                    | 00000<br>$\frac{55}{60}$<br>00000 60                                                                        |     |
| 19h1<br>cde<br>a                                                | 00000<br>00000<br>00000                                                                                                 | 00000<br>00000<br>00000                                                                                     |     |
| (a)                                                             | abode                                                                                                    | $f$ ghij                                                                                                    | 'b' |

**Abb. 1.2:** Steckplatine: Schaltungen ohne Löten

## **1.2 Abisolieren eines Kabels**

Beginnen wir mit einigen grundlegenden Techniken, die Sie kennen sollten. Die einfachste davon dürfte das Entfernen der Isolierung von einem Kabelende sein.

#### **1.2.1 Erforderliche Bauteile und Werkzeuge**

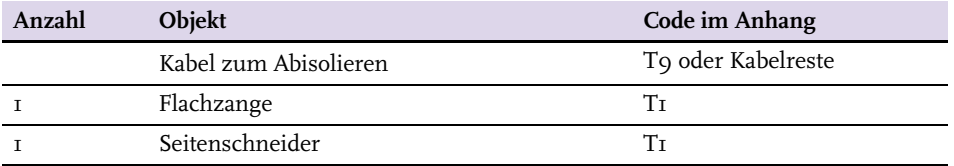

Beim Hacken elektronischer Geräte haben Sie es fast immer mit irgendwelchen Kabeln zu tun. Sie sollten daher damit umzugehen wissen. Abbildung 1.3 zeigt eine kleine Auswahl gängiger Kabeltypen und zum Größenvergleich ein Streichholz.

Direkt neben dem Streichholz befinden sich drei eindrähtige Kabelabschnitte. Dieser Typ wird auch als *Schaltdraht* bezeichnet und wird vornehmlich auf Steckplatinen verwendet, da er nur aus einer einzelnen Ader innerhalb der Kunststoffisolierung besteht und früher oder später bricht, wenn er verbogen wird. Die einzelne Ader bedeutet aber auch, dass sich dieser Draht beim Aufbau von Prototypen sehr leicht in die Buchsen der Steckplatine einstöpseln lässt, da er sich im Gegensatz zur Litze dabei nicht aufspaltet.

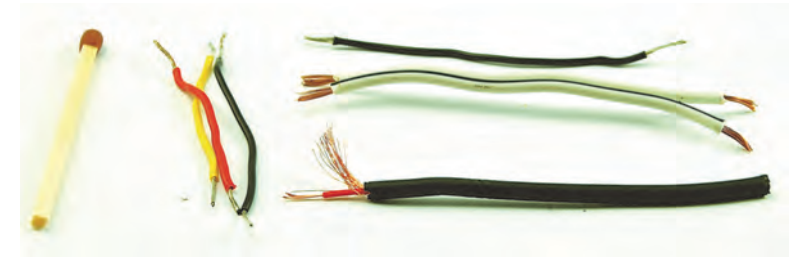

**Abb. 1.3:** Gängige Kabeltypen

Für die Verwendung mit der Steckplatine gibt es vorgefertigte Sortimente in verschiedenen Farben (siehe im Anhang Code T6) oder Rollen mit Draht, den Sie sich selbst zuschneiden können (siehe im Anhang Code T7, T8, T9). Aus praktischen Gründen sollte man mindestens drei verschiedene Farben verwenden, wobei Rot, Gelb und Schwarz eine gute Wahl sind. Wenn Sie beispielsweise Rot bzw. Schwarz für die positive und negative Spannungsversorgung und Gelb für alle anderen Verbindungen verwenden, wird der Aufbau Ihres Bastelprojekts sehr viel übersichtlicher.

Rechts oben in Abbildung 1.3 sehen Sie ein Stück mehradriger Litze und darunter ein Stück Zwillingslitze. Litze wird zum Verbinden der Module eines Bastelprojekts verwendet. Beispielsweise könnte die Zwillingslitze dazu verwendet werden, einen Lautsprecher an ein Verstärker-Modul anzuschließen. Es ist praktisch, immer etwas Litze griffbereit zu haben. Die Litze aus defekten Geräten lässt sich bestens wiederverwenden und der Neukauf ist preisgünstig (siehe im Anhang Code T10 und T11).

Das Kabel im unteren Bereich von Abbildung 1.3 ist abgeschirmt. Dieser Typ wird insbesondere für Audio- und Kopfhörerkabel eingesetzt. Das Innere besteht aus einer mehradrigen isolierten Litze, die von einer Abschirmung umgeben ist. Solche Kabel finden Verwendung, wenn das auf dem inneren Kabel transportierte Signal nicht durch elektrische Störungen beeinflusst werden soll, wie etwa dem Netzbrummen (in Deutschland 50Hz bei 230V-Geräten). Das äußere Kabel schirmt das innere vor anderen, fehlgeleiteten Signalen und Störungen ab. Es gibt verschiedene Varianten solcher Kabel, bei denen mehr als eine Leitung abgeschirmt ist, wie etwa Stereo-Audiokabel.

Für unsere Zwecke sind isolierte Kabel nicht zu gebrauchen, sofern wir keine Möglichkeit finden, die Isolierung am Ende zu entfernen, denn hier wollen wir schließlich irgendetwas anschließen. Man bezeichnet das als *Abisolieren* des Kabels. Es gibt spezielle Abisolierzangen, bei denen Sie den Durchmesser des Kabels einstellen können, was natürlich voraussetzt, dass Sie den Durchmesser auch kennen. Das ist jedoch nicht der Fall, wenn Sie Kabel aus einem defekten Gerät wiederverwenden möchten. Mit ein klein wenig Übung können Sie Kabel aber genauso gut mit einer Flachzange und einem Seitenschneider abisolieren.

Diese beiden Werkzeuge sind für einen Elektronikhacker unverzichtbar, dabei müssen sie gar nicht teuer sein. Tatsächlich bekommen Seitenschneider schnell Scharten und sind dann kaum noch zu gebrauchen. Daher ist ein preiswerter Seitenschneider (ich bezahle etwa 2 Euro), der regelmäßig durch einen neuen ersetzt wird, viel praktischer.

Abbildung 1.4a und Abbildung 1.4b zeigen, wie man mit einer Flachzange und einem Seitenschneider ein Kabel abisoliert. Das Kabel wird durch den kräftigen Griff der Flachzange stillgehalten, während die eigentliche Abisolierung mit dem Seitenschneider durchgeführt wird.

Ergreifen Sie das Kabel ca. 2 bis 3cm vor dem Ende mit der Flachzange (Abbildung 1.4a). Setzen Sie dann den Seitenschneider an der für die Abisolierung vorhergesehenen Stelle an. Manchmal wird der Vorgang erleichtert, wenn vorher die Isolierung hier rundum eingeritzt wird. Ziehen Sie nun die Isolierung mit dem Seitenschneider ab (Abbildung 1.4b).

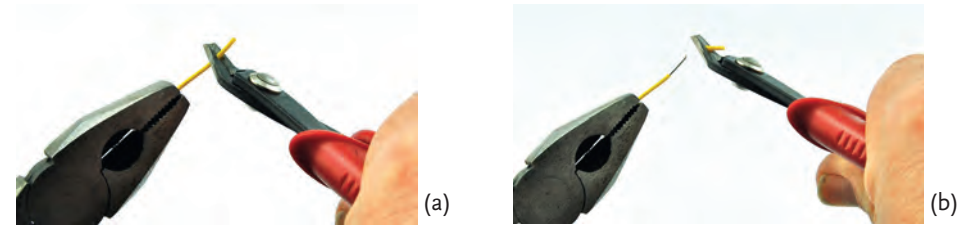

**Abb. 1.4:** Kabel abisolieren

Längere Kabel können Sie auch ein paar Mal um den Finger wickeln, anstatt die Zange zu verwenden.

Hierfür ist etwas Übung erforderlich. Gelegentlich wird es Ihnen passieren, dass Sie den Seitenschneider zu kräftig drücken und versehentlich das ganze Kabel durchtrennen. Hin und wieder werden Sie auch nicht kräftig genug drücken und die Isolierung bleibt an Ort und Stelle oder dehnt sich. Bevor Sie sich an wichtigen Werkstücken versuchen, sollten Sie das Abisolieren an Kabelresten üben.

# **1.3 Kabelverbindung durch Verdrillen**

Kabel können auch ohne Löten miteinander verbunden werden. Zwar ist eine Lötverbindung beständiger, aber manchmal ist dieses Verfahren ausreichend.

Die einfachste Methode ist es, einfach die blanken Enden zweier Kabel miteinander zu verdrillen. Das funktioniert mit mehradriger Litze erheblich besser als mit einadrigem Schaltdraht, aber wenn es richtig gemacht wird, ergibt sich dennoch eine stabile Verbindung.

## **1.3.1 Erforderliche Bauteile und Werkzeuge**

Um das Verdrillen zweier Kabel auszuprobieren (das ein wenig aufwendiger ist, als Sie vielleicht denken), brauchen Sie folgende Dinge:

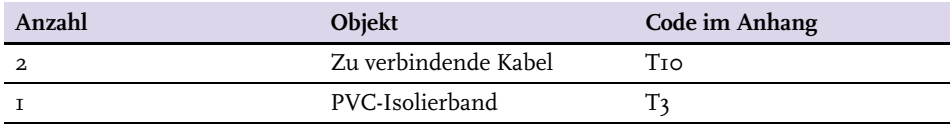

Falls Sie die Kabel noch abisolieren müssen, um an das blanke Kupfer zu gelangen, siehe Abschnitt 1.2.

Abbildung 1.5 zeigt die einzelnen Schritte beim Verbinden zweier Kabel durch Verdrillen.

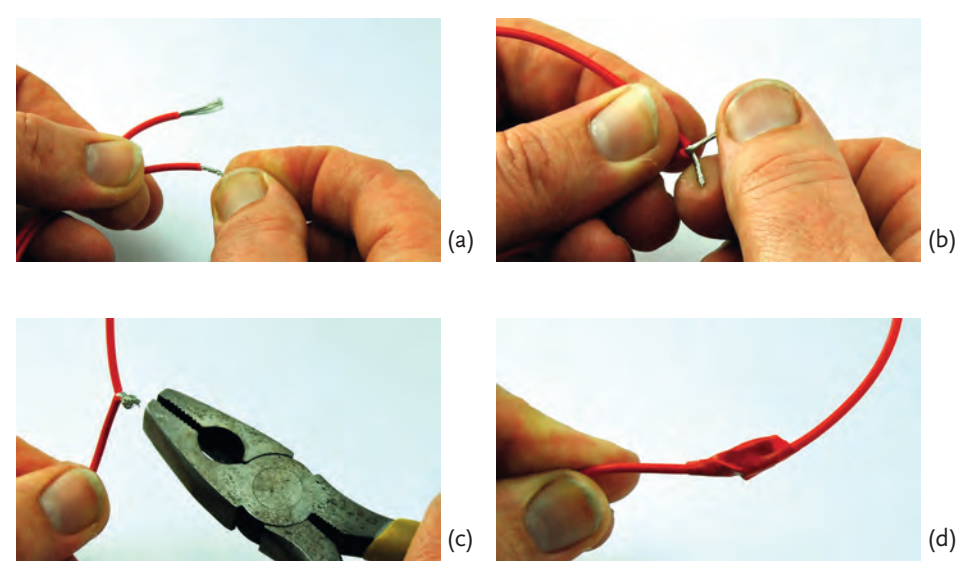

**Abb. 1.5:** Kabelverbindung durch Verdrillen

© des Titels »Elektronik-Hacks« (ISBN 978-3-8266-9718-0) 2014 by Verlagsgruppe Hüthig Jehle Rehm GmbH, Heidelberg. Nähere Informationen unter:<http://www.mitp.de/9718>

Verdrillen Sie zunächst die Adern der beiden Kabel im Uhrzeigersinn (Abbildung 1.5a). Dadurch werden einzelne abstehende Äderchen der Litze ausgerichtet. Verdrillen Sie dann die bereits vorverdrillten Kabel so miteinander, dass sich beide Kabel gegenseitig umschlingen (Abbildung 1.5b). Achten Sie darauf, dass sich nicht nur eines der Kabel um das andere wickelt, das dabei gerade bleibt. Ist dies der Fall, geschieht es leicht, dass das gerade gebliebene Kabel aus dem gewundenen herausrutscht. Verdrehen Sie nun die miteinander verdrillten Kabel fein säuberlich zu einem kleinen Knäuel (Abbildung 1.5c). Insbesondere bei dickeren Kabeln ist hierfür eine Zange besser geeignet als die bloße Hand. Ummanteln Sie zum Schluss die Verbindungsstelle mit vier oder fünf Wicklungen PVC-Isolierband (Abbildung 1.5d).

# **1.4 Kabelverbindung durch Löten**

Beim Hacken elektronischer Geräte ist etwas Geschick beim Löten unverzichtbar.

### **1.4.1 Schutzvorkehrungen**

Ich möchte Sie ja nicht abschrecken, aber ... es sollte Ihnen klar sein, dass beim Löten geschmolzenes Metall sehr hoher Temperatur im Spiel ist. Und darüber hinaus auch noch geschmolzenes Metall, das mit gesundheitsschädlichen Dämpfen einhergeht. Es ist eine Art Naturgesetz, dass jeder Motorradfahrer früher oder später einmal stürzt und dass jeder, der lötet, sich irgendwann einmal die Finger verbrennt. Seien Sie also vorsichtig und treffen Sie folgende Schutzmaßnahmen:

- Platzieren Sie den Lötkolben immer im Ablageständer, wenn Sie nicht gerade tatsächlich etwas löten. Wenn Sie den Lötkolben auf Ihrem Arbeitstisch belassen, wird er früher oder später ins Rollen kommen. Oder wenn Sie versehentlich die Stromzuleitung des Lötkolbens mit dem Ellenbogen streifen, fällt er vom Tisch. Sie werden dann reflexartig versuchen, den Lötkolben aufzufangen – und die Chancen stehen nicht schlecht, dass Sie dabei das heiße Ende zu fassen bekommen. Wenn Sie den Lötkolben in der Hand behalten, während Sie etwas suchen oder Bauteile für das Löten vorbereiten, werden Sie früher oder später entweder Ihre Finger verlöten oder irgendetwas Wertvolles versengen.
- Tragen Sie eine Schutzbrille. Es kommt vor, dass kleine Kügelchen des geschmolzenen Lötzinns plötzlich hervorschnellen, insbesondere beim Löten an Kabeln oder Bauteilen, die unter (mechanischer, nicht elektrischer) Spannung stehen. Sie möchten mit Sicherheit kein Lötzinnkügelchen ins Auge bekommen. Falls Sie weitsichtig sind, sollten Sie eine Schutzbrille mit Vergrößerungslinsen tragen. Das sieht zwar nicht besonders cool aus, schützt aber Ihre Augen und erlaubt es Ihnen gleichzeitig, ordentlich zu sehen.
- $\blacksquare$  Lassen Sie sofort mindestens eine Minute lang kaltes Wasser über die betroffenen Hautstellen laufen, falls Sie sich verbrennen. Suchen Sie bei ernsthaften Verbrennungen ärztliche Hilfe auf.

■ Löten Sie in einem gut durchlüfteten Raum und stellen Sie am besten einen Ventilator auf, der den Lötrauch von Ihnen fortbläst, vorzugsweise zum Fenster hinaus. In Abschnitt 1.6 später in diesem Kapitel werden wir uns ein hübsches kleines Projekt zum Üben der Lötfertigkeiten ansehen.

## **1.4.2 Erforderliche Bauteile und Werkzeuge**

Sie benötigen die folgende Dinge, um das Verbinden zweier Kabel durch Löten zu trainieren:

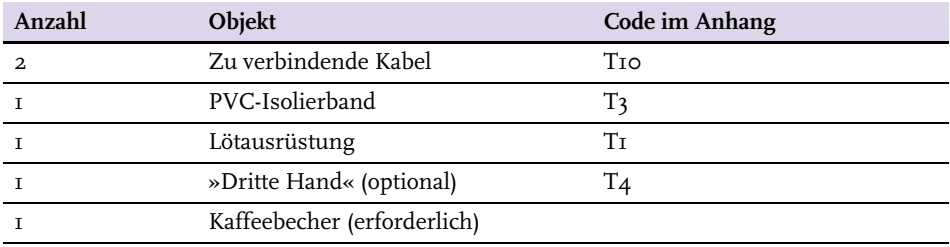

Ein kleines Werkzeug mit der treffenden Bezeichnung »Dritte Hand« ist eine große Hilfe beim Löten, denn man benötigt im Grunde tatsächlich drei Hände: eine für den Lötkolben, eine für das Lötzinn und eine für das Bauteil bzw. die Bauteile, die man verlöten möchte. Normalerweise hält die »Dritte Hand« die Objekte, die miteinander verlötet werden sollen. Sie besteht aus einem schwergewichtigen und daher solide stehenden Ständer, an dem Krokodilklemmen befestigt sind, die dazu verwendet werden, Werkstücke zu halten, sodass die Arbeitsfläche frei bleibt.

Eine Alternative zur »Dritten Hand«, die bei Kabeln bestens funktioniert, ist ein leichtes Verbiegen des Kabels, sodass das zu verlötende Kabelende ein wenig über die Arbeitsfläche heraussteht. Ein schwerer Gegenstand wie z.B. ein Kaffeebecher, der auf dem Kabel abgestellt wird, sorgt dafür, dass es beim Löten nicht verrutscht.

#### **1.4.3 Löten**

Bevor wir uns damit beschäftigen, die beiden Kabel zu verbinden, wollen wir einen Blick aufs Löten werfen. Sehen Sie sich Abbildung 1.6 genau an, falls Sie noch nie gelötet haben, denn dort wird gezeigt, wie vorzugehen ist.

- 1. Vergewissern Sie sich, dass Ihr Lötkolben seine Betriebstemperatur erreicht hat.
- 2. Säubern Sie die Lötspitze, indem Sie diese am feuchten (nicht triefend nassen) Lötschwamm des Ablageständers abwischen.
- 3. Geben Sie ein klein wenig Lötzinn auf die Lötspitze, um diese zu verzinnen (Abbildung 1.6a). Die Lötspitze sollte nun hell glänzen. Falls das Lötzinn nicht schmilzt, ist der Lötkolben vermutlich noch nicht heiß genug. Wenn das

Lötzinn nicht die Lötspitze überzieht, sondern sich stattdessen ein Lotkügelchen bildet, ist die Lötspitze möglicherweise verschmutzt. Wischen Sie diese am Lötschwamm sorgfältig ab und versuchen Sie es erneut.

- 4. Halten Sie die Lötspitze an das Kabel und belassen Sie sie ein bis zwei Sekunden lang dort (Abbildung 1.6b).
- 5. Berühren Sie das Kabel in der Nähe der Lötspitze mit dem Lötzinn, das nun in die Litze fließen sollte (Abbildung 1.6c).

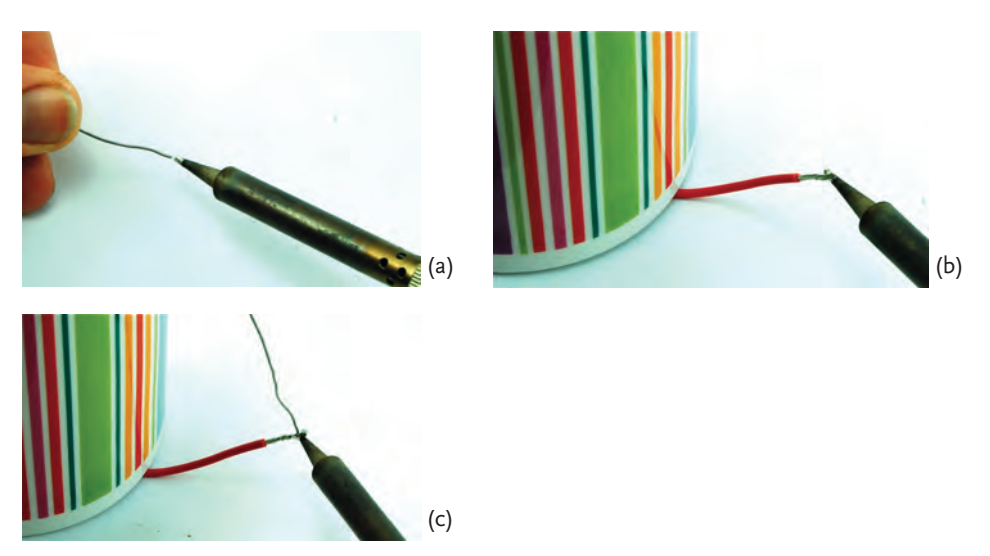

**Abb. 1.6:** Verzinnen eines Kabels

Löten ist gewissermaßen eine Kunst und nur manche Leute sind dabei Naturtalente. Machen Sie sich also keine Gedanken, wenn Ihre Lötresultate anfangs etwas »klumpig« aussehen. Sie werden schon bald bessere Ergebnisse erzielen. Das Wichtigste, das es zu beachten gilt, ist das Erhitzen des zu verlötenden Objekts und das Lötzinn erst dann an die Lötstelle zu halten, wenn das Objekt heiß genug ist, um das Lötzinn zu schmelzen. Falls Sie Schwierigkeiten haben, sollten Sie probieren, das Lötzinn genau dorthin zu halten, wo die Lötspitze das Objekt berührt.

Im nächsten Abschnitt können Sie das Löten weiter üben, und zwar beim Zusammenlöten zweier Kabel.

### **1.4.4 Kabel verbinden**

Um zwei Kabel zusammenzulöten, können Sie dieselbe Vorgehensweise wie im Abschnitt 1.3 verwenden und nachfolgend etwas Lötzinn in das Knäuel fließen lassen. In Abbildung 1.7 ist eine etwas elegantere Methode dargestellt, die zu einer weniger unförmigen Verbindung führt.

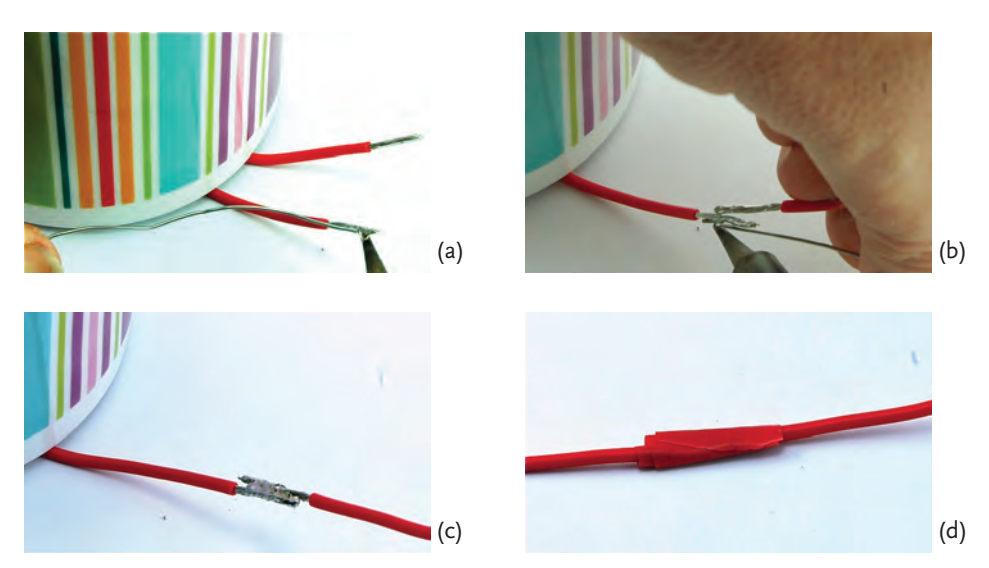

**Abb. 1.7:** Verbinden zweier Kabel durch Löten

- 1. Verdrillen Sie zunächst die beiden Kabelenden und verzinnen Sie sie, wenn es sich um Litze handelt (Abbildung 1.7a).
- 2. Halten Sie die beiden Kabelenden nebeneinander und erhitzen Sie sie (Abbildung 1.7b). Beachten Sie hier die »Essstäbchen-Technik«, mit der das zweite Kabel und das Lötzinn in einer Hand gehalten werden.
- 3. Berühren Sie die beiden Kabelenden mit dem Lötzinn, damit sie sich miteinander verbinden. Es sollte etwa wie in Abbildung 1.7c aussehen.
- 4. Umwickeln Sie die Verbindungsstelle auf einer Länge von etwa 2 bis 3cm mit drei oder vier Lagen Isolierband (Abbildung 1.7d).

# **1.5 Durchgangsprüfung**

Bei den in den vorhergehenden Abschnitten angefertigten Verbindungen ist es ziemlich einleuchtend, dass sie auch elektrischen Strom leiten. Insbesondere bei eindrähtigen Kabeln wie Schaltdraht kommt es jedoch nicht selten vor, dass der Draht irgendwo unter der Isolierung bricht. Wenn Sie eine E-Gitarre besitzen, dürfte Ihnen dieses Problem defekter Anschlussleitungen bekannt sein.

#### **1.5.1 Erforderliche Bauteile und Werkzeuge**

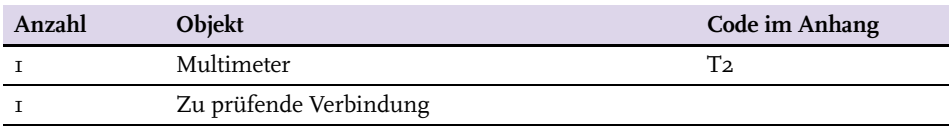

Fast alle Multimeter verfügen über einen Modus, in dem sie als Durchgangsprüfer arbeiten. Befindet sich das Gerät in diesem Modus, piepst es, wenn die Messspitzen einander berühren.

Stellen Sie auf Ihrem Multimeter den Modus als Durchgangsprüfer ein und bringen Sie beide Messspitzen miteinander in Berührung. Nehmen Sie nun ein Stück Kabel und berühren Sie beide Kabelenden mit den Messspitzen (Abbildung 1.8). Wenn das Kabel in Ordnung ist, sollte der Piepser ertönen.

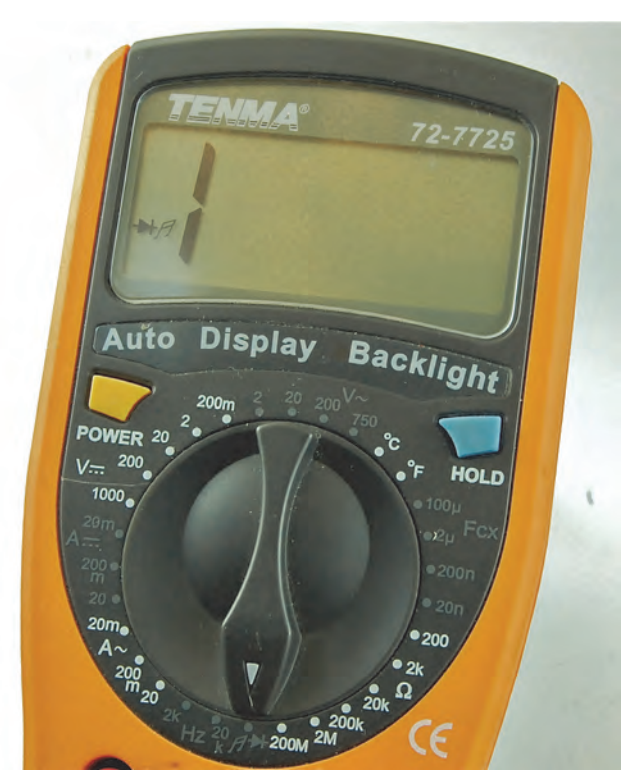

**Abb. 1.8:** Multimeter im Modus als Durchgangsprüfer

Sie können dieses Verfahren auch auf Leiterplatten anwenden. Wenn Sie über eine Leiterplatte aus irgendeinem ausrangierten Gerät verfügen, können Sie die verlöteten Verbindungen einer Leiterbahn überprüfen (Abbildung 1.9).

Wenn sich herausstellt, dass zwei Punkte nicht miteinander verbunden sind, obwohl Sie das erwarten würden, handelt es sich möglicherweise um eine »kalte Lötstelle«, bei der das Lötzinn nicht richtig heiß geworden ist, oder um einen Riss in einer Leiterbahn (der beim Verbiegen der Leiterplatte entstanden sein könnte).

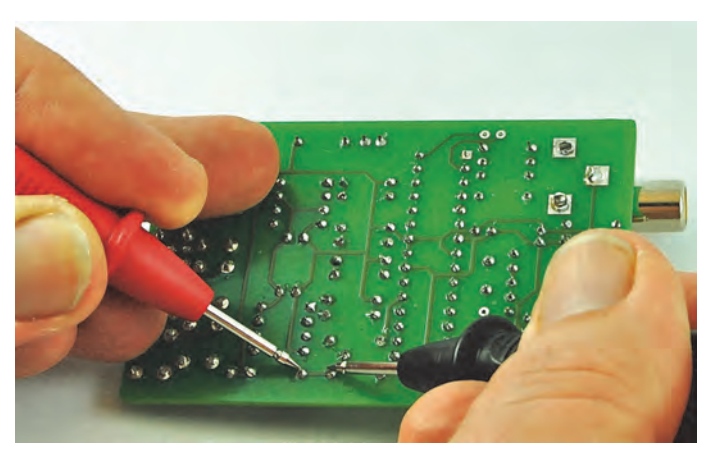

**Abb. 1.9:** Überprüfen einer Leiterplatte

Eine kalte Lötstelle lässt sich leicht reparieren, indem man ein wenig Lötzinn verwendet und dafür sorgt, dass dieses richtig heiß wird und auch fließt. Ein Riss in der Leiterbahn kann durch Entfernen der schützenden Lackschicht und Zusammenlöten des Risses repariert werden.

## **1.6 Computerlüfter als Lötrauchabsauger**

Lötrauch riecht unangenehm und ist gesundheitsschädlich. Wenn Sie beim Löten am offenen Fenster sitzen können – kein Problem! Ist dies jedoch nicht der Fall, können Sie mit diesem kleinen Entwicklungsprojekt Ihre Geschicklichkeit als Elektronikhacker trainieren (Abbildung 1.10).

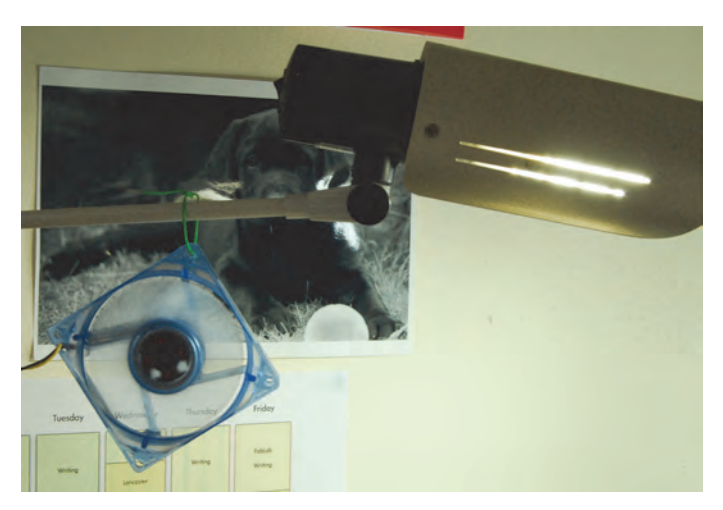

**Abb. 1.10:** Selbstgebauter Lötrauchabsauger

Na gut, Designpreise werde ich damit nicht gewinnen, aber an meiner Arbeitslampe angebracht (die sich stets in unmittelbarer Nähe der Lötstelle befindet) sorgt diese Konstruktion zumindest dafür, dass der Lötrauch von meinem Gesicht ferngehalten wird.

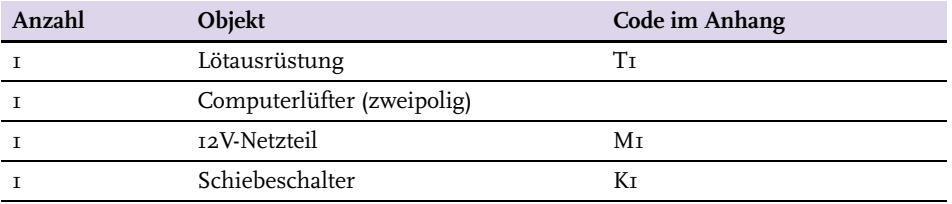

## **1.6.1 Erforderliche Bauteile und Werkzeuge**

#### **1.6.2 Aufbau**

Abbildung 1.11 zeigt den Schaltplan für dieses Miniprojekt.

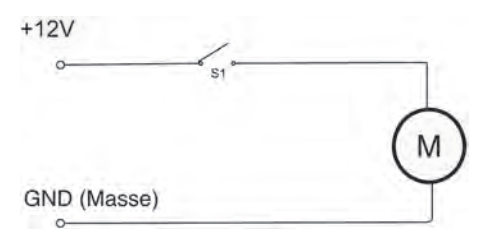

**Abb. 1.11:** Schaltplan des Lötrauchabsaugers

Elektronikeinsteiger betrachten Schaltpläne wie diesen oft mit Argwohn und sind der Ansicht, dass es besser wäre, nur die Bauteile – so wie sie tatsächlich aussehen – darzustellen, mit Kabeln, wo Kabel nötig sind (Abbildung 1.12). Es lohnt sich aber durchaus zu lernen, Schaltpläne zu verstehen. Es ist wirklich nicht schwer und auf Dauer zahlt es sich aus, nicht zuletzt wegen der enormen Zahl der im Internet veröffentlichten Schaltpläne. Es verhält sich ähnlich wie beim Notenlesen in der Musik. Sie können zwar in gewissem Maße nach Gehör spielen, aber wenn Sie Noten lesen und schreiben können, stehen viel mehr Möglichkeiten zur Verfügung.

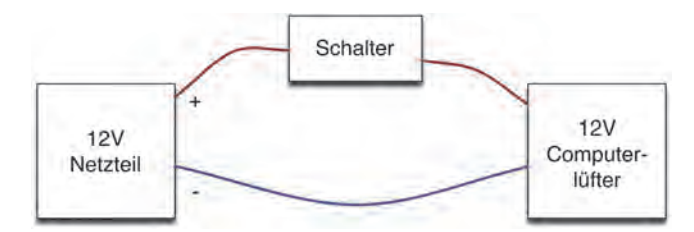

**Abb. 1.12:** Verdrahtungsplan des Lötrauchabsaugers

© des Titels »Elektronik-Hacks« (ISBN 978-3-8266-9718-0) 2014 by Verlagsgruppe Hüthig Jehle Rehm GmbH, Heidelberg. Nähere Informationen unter:<http://www.mitp.de/9718>

Lassen Sie uns also den Schaltplan unter die Lupe nehmen! Links gibt es zunächst die beiden Bezeichnungen »+12V« und »GND«. Ersteres sind die +12V des 12V-Netzteils. GND bezieht sich auf den negativen Anschluss des Netzteils. GND kürzt engl. *ground* (Masse) ab und bedeutet 0 Volt. Spannungsangaben sind stets relativ, die Spannung des 12V-Anschlusses ist also 12V höher als die des GND-Anschlusses. Im nächsten Kapitel werden Sie mehr über Spannung erfahren.

Weiter rechts befindet sich ein Schalter, der die Bezeichnung »S1« trägt. Gäbe es weitere Schalter in diesem Schaltplan, würden diese mit »S2«, »S3« usw. bezeichnet. Das Schaltungssymbol zeigt, wie ein Schalter funktioniert. Befindet sich der Schalter in eingeschaltetem Zustand, sind seine beiden Anschlüsse miteinander verbunden. In ausgeschaltetem Zustand hingegen sind die Anschlüsse nicht verbunden. Es ist tatsächlich so einfach.

Der Schalter steuert also, ähnlich wie ein Wasserhahn den Fluss des Wassers regelt, die Versorgung des Lüftermotors M mit elektrischer Energie.

#### **Schritt 1: Abisolieren der Netzteilkabel**

Wir werden nun den Stecker unseres Netzteils abschneiden und die Kabelenden abisolieren (siehe Abschnitt 1.2). Stellen Sie vor dem Abschneiden des Steckers sicher, dass das Netzteil NICHT mit dem Stromnetz verbunden ist. Wenn Sie beim Durchtrennen des Kabels beide Leitungen gleichzeitig mit dem Seitenschneider kontaktieren, könnte es anderenfalls zu einem Kurzschluss kommen, wodurch das Netzteil möglicherweise Schaden nehmen würde.

#### **Schritt 2: Feststellen der Polarität des Netzteilkabels**

Nach dem Durchtrennen des Kabels müssen wir herausfinden, welche der Leitungen die positive ist. Dazu verwenden wir ein Multimeter. Stellen Sie das Multimeter auf einen Messbereich von 20V-Gleichspannung ein. Ihr Multimeter besitzt höchstwahrscheinlich Messbereiche sowohl für Wechsel- als auch für Gleichspannungen. Sie müssen den Messbereich für Gleichspannung verwenden. Gleichspannungsmessbereiche sind oft durch eine durchgehende Linie über einer gestrichelten Linie gekennzeichnet. Wechselspannungsmessbereiche sind entweder durch die Buchstaben AC (engl. *Alternating Current*, Wechselstrom) oder eine kleine Sinuskurve markiert. Falls Sie einen Wechselspannungs- statt eines Gleichspannungsmessbereichs auswählen, wird das Multimeter zwar nicht beschädigt, Sie erhalten jedoch keine sinnvollen Messwerte. (Weitere Informationen zu Multimetern finden Sie in Kapitel 11.)

Vergewissern Sie sich zunächst, dass die abisolierten Kabelenden des Netzteils einander nicht berühren, bevor Sie das Netzteil an das Stromnetz anschließen und einschalten.

Bringen Sie nun die beiden Messspitzen des Multimeters in Kontakt mit den Kabelenden des Netzteils (Abbildung 1.13). Ist der angezeigte Messwert nicht negativ, dann ist die rote Messspitze des Multimeters mit dem Pluspol des Netzteils verbunden. Markieren Sie nun das Kabel auf irgendeine unverwechselbare Weise (ich habe einen Knoten ins Kabel gemacht). Sollte das Multimeter einen negativen Messwert anzeigen, sind die Leitungen vertauscht; verknoten Sie dann das Kabel, das mit der schwarzen Messspitze des Multimeters verbunden ist, da es sich in diesem Fall um den positiven Anschluss des Netzteils handelt.

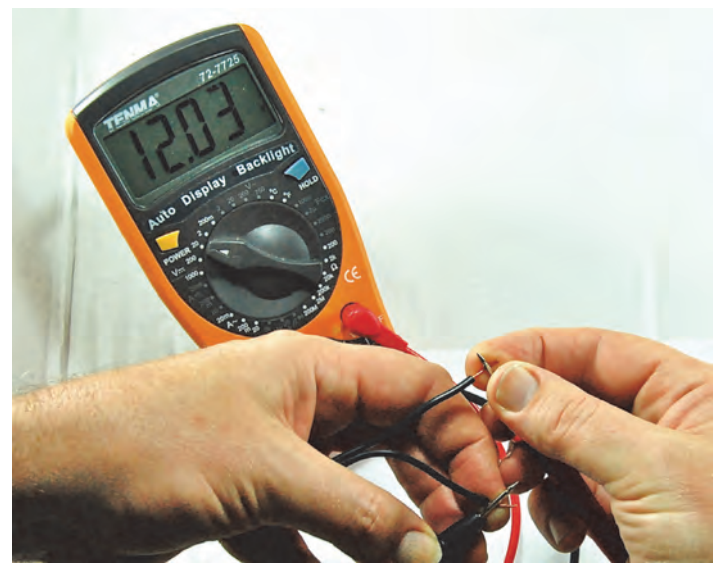

**Abb. 1.13:** Feststellen der Polarität mittels Multimeter

#### **Schritt 3: Verbinden der negativen Leitungen**

Trennen Sie das Netzteil vom Stromnetz. Sie sollten niemals an eingeschalteten Geräten löten.

Schneiden Sie, falls vorhanden, den Stecker am Ende der Zuleitung des Computerlüfters ab und entfernen Sie die Isolierung der Kabelenden. Der von mir verwendete Lüfter besitzt eine schwarze (negative) und eine gelbe (positive) Leitung. Dreipolige Lüfter sind etwas komplizierter und für dieses Projekt ungeeignet. Falls Sie die Leitungen verwechseln, ist das auch kein Unglück; der Lüfter dreht sich dann in umgekehrter Richtung.

Nun wollen wir die negative Leitung des Lüfters mit der negativen Leitung des Netzteils (diejenige ohne Knoten) verbinden (Abbildung 1.14).

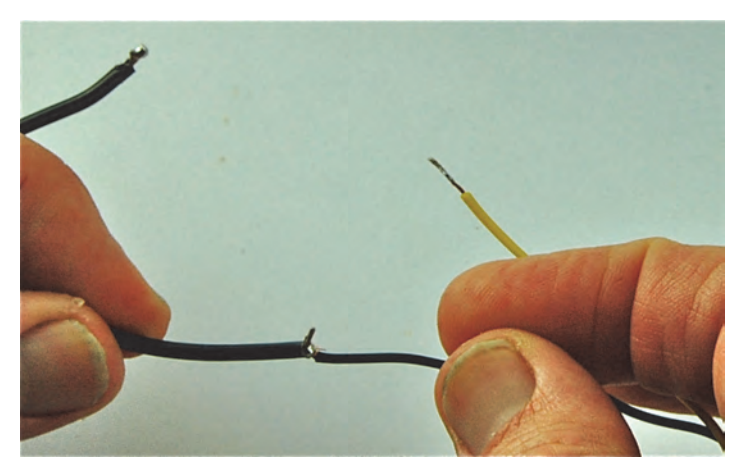

**Abb. 1.14:** Verbinden der negativen Leitungen

#### **Schritt 4: Verbinden der positiven Leitung mit dem Schalter**

Löten Sie die positive Leitung des Netzteils an einen der äußeren Kontakte (es spielt keine Rolle, welchen Sie verwenden) des Schalters an (Abbildung 1.15). Es kann hierbei nicht schaden, den Kontakt des Schalters vorher zu verzinnen.

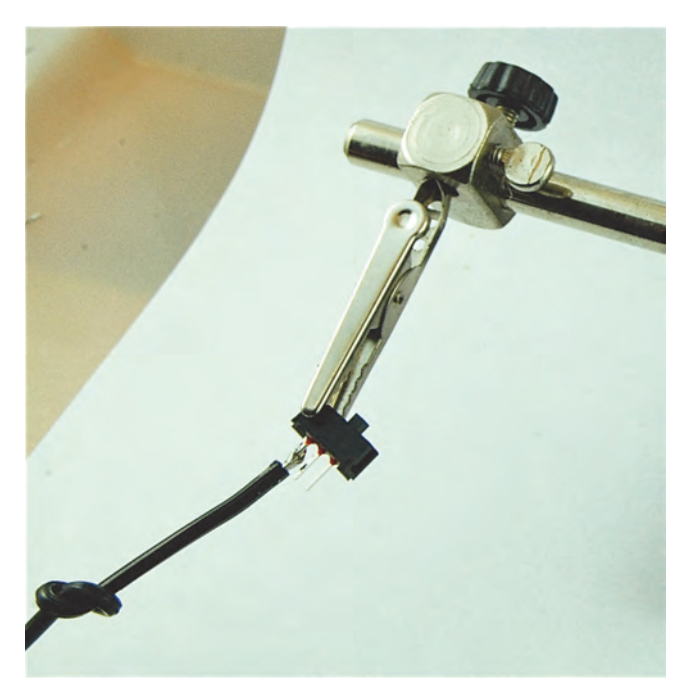

**Abb. 1.15:** Verbinden der positiven Leitung mit dem Schalter

© des Titels »Elektronik-Hacks« (ISBN 978-3-8266-9718-0) 2014 by Verlagsgruppe Hüthig Jehle Rehm GmbH, Heidelberg. Nähere Informationen unter:<http://www.mitp.de/9718>

Verlöten Sie nun die verbliebene Leitung des Lüfters mit dem mittleren Kontakt des Schalters (Abbildung 1.16).

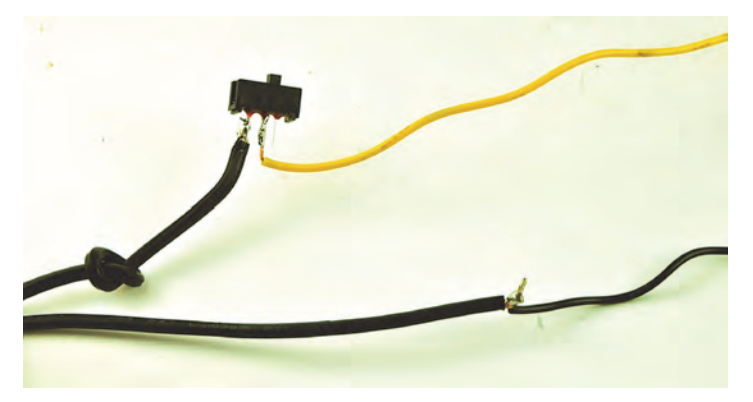

**Abb. 1.16:** Verbinden des Lüfters mit dem Schalter

#### **Schritt 5: Testen**

Umwickeln Sie die blank liegenden Verbindungen mit Isolierband, schalten Sie das Netzteil nach dem Anschließen ans Stromnetz ein, und voilà! – nach dem Umlegen des Schalters sollte der Lüfter nun anlaufen.

## **1.7 Zusammenfassung**

Sie haben nun die Grundlagen kennengelernt, können nun sicherlich auch ein wenig löten und sind im Umgang mit Kabeln und Schaltern geübt. Nehmen wir also Kapitel 2 in Angriff! Dort werde ich verschiedene elektronische Bauteile näher betrachten und einige der grundlegenden Konzepte erläutern, die zum erfolgreichen Hacken elektronischer Geräte unverzichtbar sind.